$,$  tushu007.com

## $<<$ Excel $>>$

 $<<$ Excel  $>>$ 

- 13 ISBN 9787121056086
- 10 ISBN 7121056089

出版时间:2008-1

页数:480

字数:787000

extended by PDF and the PDF

http://www.tushu007.com

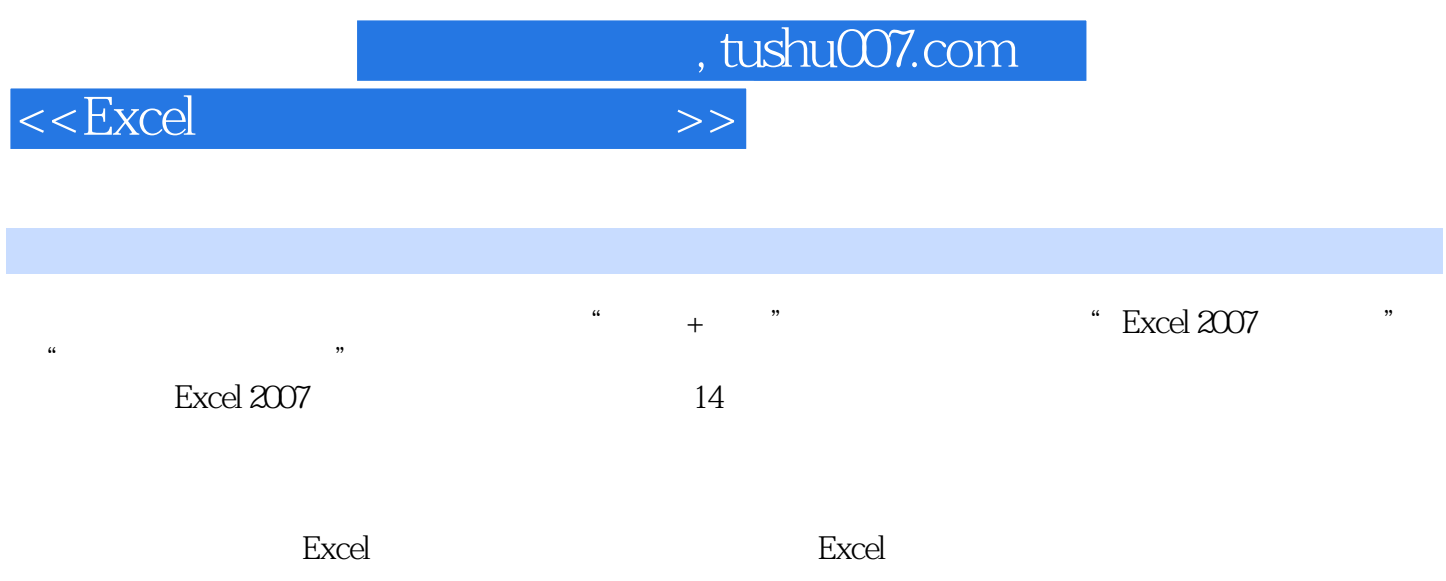

 $,$  tushu007.com

 $<<$ Excel $>$ 

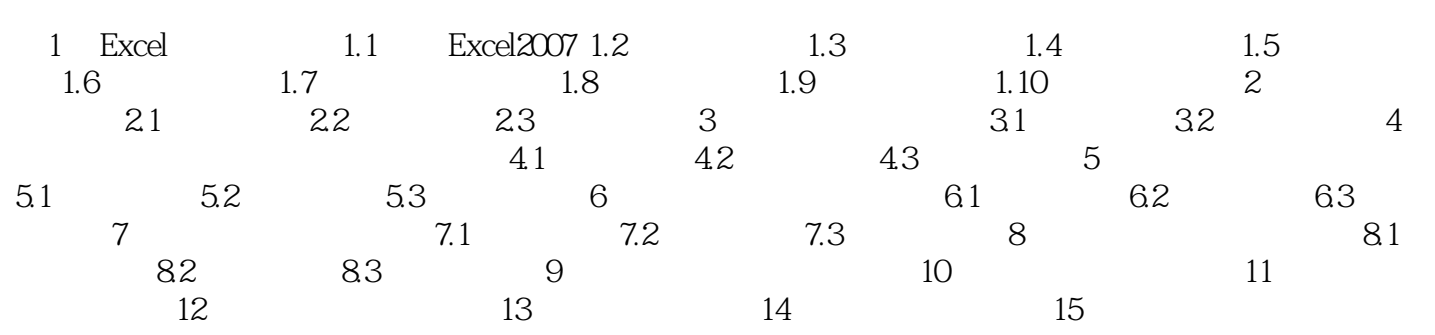

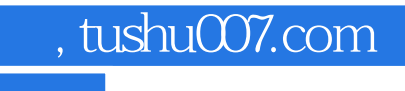

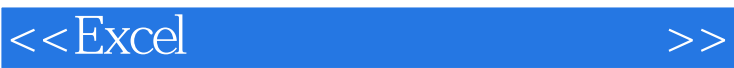

本站所提供下载的PDF图书仅提供预览和简介,请支持正版图书。

更多资源请访问:http://www.tushu007.com